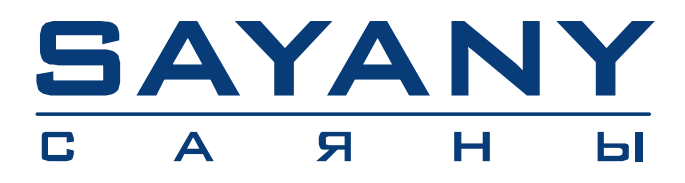

# Регламент анализа показаний УУТЭ, проведения диагностики и устранения причин неожидаемых показаний.

## Содержание

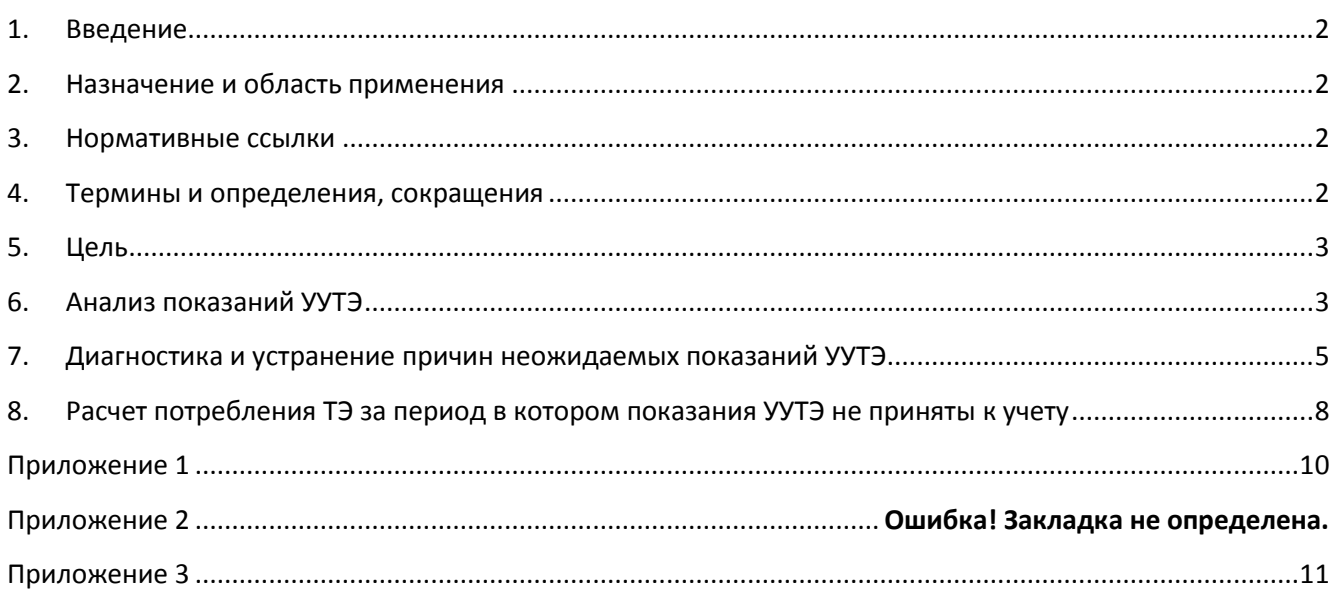

## Разработал И. Кузник

Москва 2014

Страница 1 из 16

### <span id="page-1-0"></span>**1. Введение**

Настоящий Регламент является нормативным документом, в котором предусматриваются этапы организации анализа показаний УУТЭ, проведения диагностики и устранения причин неожидаемых показаний для компаний партнеров SAYANY.

#### <span id="page-1-1"></span>**2. Назначение и область применения**

Настоящий Регламент устанавливает:

- порядок прохождения этапов анализа, диагностики и устранения причин неожидаемых показаний УУТЭ;
- способ расчета потребления ТЭ за период в котором показания УУТЭ не были приняты к учету;
- функции и ответственность специалистов, участвующих в работе;
- формы и порядок заполнения соответствующих документов при выполнении данного вида работ.

Регламент обязателен к применению всеми структурными подразделениями компаний, участвующими в процессе надлежащего обслуживания УУТЭ (анализа, диагностики и устранения причин неожидаемых показаний УУТЭ).

Участниками процесса являются:

- Специалист сотрудник экспертно-аналитического отдела (далее ЭАО) осуществляющий анализ, руководство диагностикой и оформлением актов подтверждающих статус работы УУТЭ;
- Исполнитель сотрудник подрядчика осуществляющий диагностические и наладочные мероприятия на УУТЭ и оформляющий соответствующие Акты;

## <span id="page-1-2"></span>**3. Нормативные ссылки**

При разработке настоящего Регламента использовались действующие нормативные документы:

Специалисты компаний, участвующие в процессе, обязаны ознакомиться с действующими нормативными документами и учитывать их требования при применении данного регламета.

#### <span id="page-1-3"></span>**4. Термины и определения, сокращения**

В настоящем Регламенте используются следующие термины и определения:

**Ожидаемые показания –** показания УУТЭ, соответствующие критериям ожидаемости показаний (обратное – неожидаемые показания);

**Добротные показания –** ожидаемые показания УУТЭ или неожидаемые показания УУТЭ, на которых проведена диагностика, в результате которой получено заключение о достоверности данных и исправной работе приборов (обратное – недобротные показания);

**Рекомендованные к учету показания** – показания ожидаемые и/или добротные, на основании которых принято решение произвести учетно-расчетные операции (обратное – Не рекомендованные к учету показания)

**Критерии ожидаемости/неожидаемости показаний –** критерии, в соответствии с которыми, специалистом ЭАО присваивает показаниям статус «ожидаемых» или «неожидаемых»;

**Объект** – жилое и/или нежилое здание оснащенное УУТЭ;

**Субъект** – юридическое или физическое лицо собственник (распорядитель) объекта;

**Подрядчик –** организация (отдел), которая несет ответственность за надлежащее обслуживание УУТЭ;

**Показания УУТЭ –** данные о параметрах теплоносителя и теплопотребления полученные от УУТЭ;

**Узел учета тепловой энергии (УУТЭ)** – введенный в эксплуатацию комплект приборов и устройств (как правило теплосчетчик), обеспечивающий учет тепловой энергии, массы (объема) теплоносителя, а также контроль и регистрацию его параметров в соответствии с действующими нормативными документами.

В настоящем Регламенте используются следующие сокращения:

**УУТЭ** – узел учета тепловой энергии;

**ЭАО** – экспертно-аналитический отдел.

#### <span id="page-2-0"></span>**5. Цель**

Основной целью настоящего Регламента является установление процедуры анализа показаний УУТЭ, включая подготовку и оформление документов для выявления случаев неожидаемых и недобротных показаний УУТЭ.

#### <span id="page-2-1"></span>**6. Анализ показаний УУТЭ**

Специалист ЭАО заполняет отчёты о показаниях приборов и отправляет его заказчику.

- Оперативный ежедневно в формате Excel (Приложение 1)
- Отчетный за период (месяц) в виде распечатки.

В оперативном отчёте заполняются – статистика эксплуатации, в котором цветами обозначаются ожидаемые и неожидаемые показания.

Страница **3** из **16**

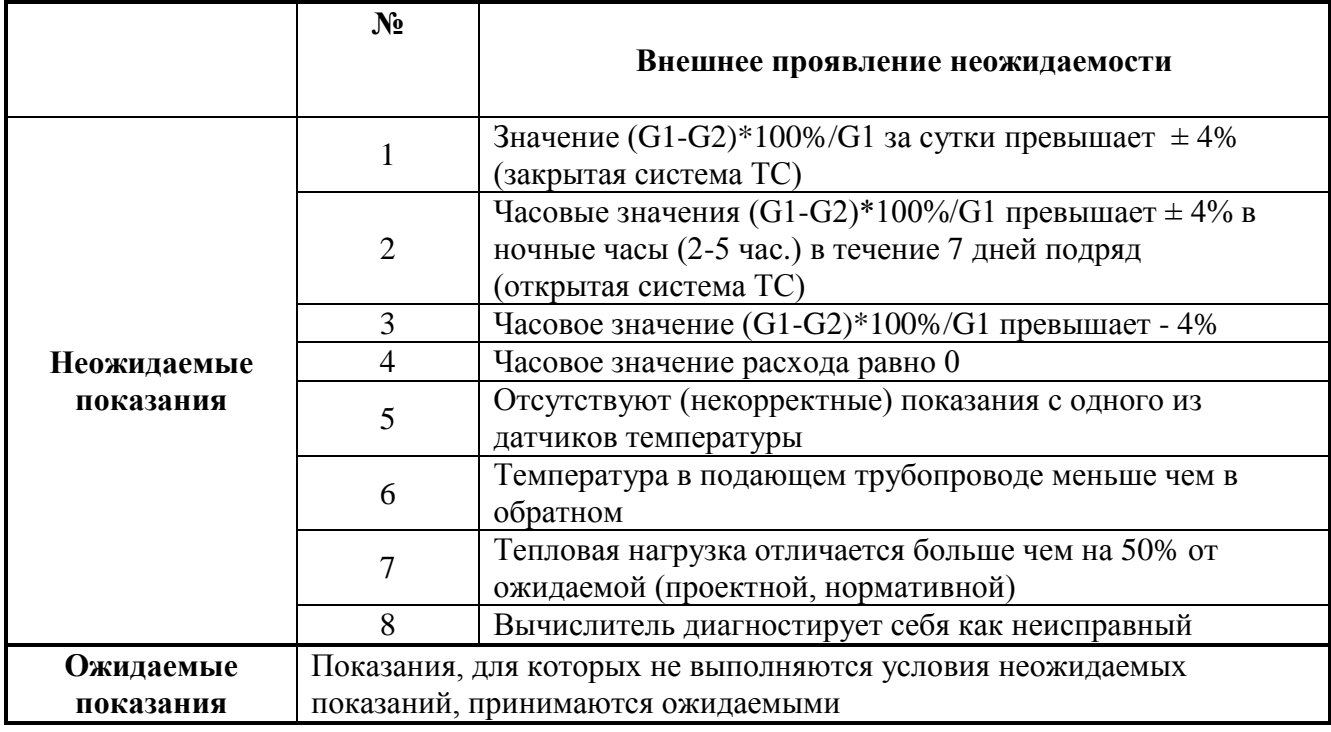

6.1. Специалист ЭАО просматривает архив данных УУТЭ за предыдущие сутки относительно текущей даты и присваивает показаниям статус ожидаемых или неожидаемых. Оценке подлежат часовые параметры теплопотребления, фиксируемые узлами учёта. Оценка показаний ведётся по часовым значениям расхода теплоносителя и его температуре, а также по расчётным показателям (водоразбор, тепловая нагрузка и т.д.). Если специалист ЭАО, присваивает показаниям статус ожидаемые, то показания считаются ожидаемыми и добротными, и такие показания получают статус рекомендованы к учёту. В оперативном отчете (приложение) такие показания отмечаются зеленым цветом. В месячном отчете рекомендуется делать соответствующую запись на распечатке.

6.2. Если показаниям присвоен статус неожидаемые, то специалист ЭАО отмечает в оперативном отчете такую ситуацию либо желтым цветом (когда за показаниями следует понаблюдать еще, либо красным (когда понятно, что это неожидаемые показания). В ячейку отмеченную цветом ставиться номер неожидаемого показания по табл.1. Далее специалист составляет рекомендации по диагностике причин неожидаемости и направляет их исполнителю (подрядчику) для выполнения диагностики. Неожидаемые показания признаются добротными в случае, если при выполнении диагностики сделан вывод (оформлен соответствующий Акт) о корректной работе приборов. Такие показания получают статус рекомендованы к учету и в оперативном отчете цветная отметка меняется на светло зеленую.

В силу схем теплоснабжения, перевертывания системы теплоснабжения, перетоков, утечек на трубопроводах, запорной арматуры и пр. показания могут не входить в пределы ожидаемых, но при этом приборы могут работают исправно и показания могут быть добротными, но не отвечать критериям ожидаемости.

6.3. случае, если в результате диагностики установлено, что показания B недобротные, такие показания УУТЭ не могут рекомендованы к коммерческому учёту и определение количества потребленной ТЭ осуществляется в соответствии с принятой методикой (пример методики п.8);

6.4. Если показания признаются неожидаемыми и недобротными, о чем имеется соответствующий акт диагностики, то такие приборы подлежат ремонту.

#### <span id="page-4-0"></span> $7.$ Диагностика и устранение причин неожидаемых показаний УУТЭ

 $7.1$ Цель диагностики понять, неожидаемые показания УУТЭ добротные или нелобротные. Логика действий по диагностике должна носить характер, сначала менее затратные действия (можно сделать непосредственно на объекте), потом более затратные (затраты по времени и затратам). Алгоритм анализа изложен в приложении. Все действия по диагностики оформляются Актами:

Если показания неожидаемые по критерию 1 (Значение (G1-G2)\*100%/G1 за  $7.2.$ сутки превышает  $\pm$  4%, закрытая система), то специалист ЭАО составляет и отправляет Подрядчику перечень рекомендаций по диагностике:

- 7.2.1. Убедиться, что расходомеры показывают ноль в отсутствии движения теплоносителя. Для чего перекрыть головные задвижки (оформить актом); В случае отсутствия нулевых показаний расходомеров выполнить мероприятия по устранению причин наличия ненулевых показаний, при нулевых показаниях перейти к следующему разделу.
- 7.2.2. Проверить нет ли утечек в системе (если показания расходомера на подающем трубопроводе больше чем на обратном), для чего перекрыть задвижку на обратном трубопроводе (оформить актом). В случае отсутствия утечек прейти к следующему разделу, а в случае наличия утечек признать показания добротными и отразить в акте:
- 7.2.3. Проверить нет ли перетоков в системе (если показания расходомера на обратном трубопроводе больше чем на подающем), для чего перекрыть задвижку на подающем трубопроводе (оформить актом). В случае отсутствия перетоков перейти к следующему разделу, а в случае наличия перетоков признать показания добротными и отразить в акте;

7.2.4. Проверить корректно ли работают расходомеры (погрешность), для чего физически поменять расходомеры местами из подачи поставить в обратку и наоборот (оформить актом). В случае корректной работы приборов признать показания добротными (отразить в акте), а в случае подтверждения некорректной работы расходомеров (отразить в акте) заменить расходомеры (отправить в ремонт).

7.3. Если показания неожидаемые по критерию 2 (Часовые значения (G1-  $G2$ <sup>\*</sup>100%/G1 превышает  $\pm$  4% в ночные часы (2-5 час.) в течение 7 дней подряд, открытая система ТС), то специалист ЭАО составляет и отправляет Подрядчику перечень рекомендаций по диагностике:

- 7.3.1. Убедиться, что расходомеры показывают ноль в отсутствии движения теплоносителя. Для чего перекрыть головные задвижки (оформить актом); В случае отсутствия нулевых показаний расходомеров выполнить мероприятия по устранению причин наличия ненулевых показаний, при нулевых показаниях перейти к следующему разделу.
- 7.3.2. Проверить в ночные часы, нет ли утечек в системе (если показания расходомера на подающем трубопроводе больше чем на обратном), для чего перекрыть задвижку на обратном трубопроводе (оформить актом). В случае отсутствия утечек прейти к следующему разделу, а в случае наличия утечек признать показания добротными и отразить в акте;
- 7.3.3. Проверить в ночные часы, нет ли перетоков в системе (если показания расходомера на обратном трубопроводе больше чем на подающем), для чего перекрыть задвижку на подающем трубопроводе (оформить актом). В случае отсутствия перетоков прейти к следующему разделу, а в случае наличия перетоков признать показания добротными и отразить в акте;
- 7.3.4. Проверить корректно ли работают расходомеры (погрешность), для чего физически поменять расходомеры местами из подачи поставить в обратку и наоборот (оформить актом). В случае корректной работы приборов признать показания добротными, а в случае подтверждения некорректной работы расходомеров заменить расходомеры (отправить в ремонт).

7.4. Если показания неожидаемые по критерию 3 (Часовое значение (G1-G2)\*100%/G1 превышает - 4%), то специалист ЭАО составляет и отправляет Подрядчику перечень рекомендаций по диагностике:

7.4.1. Убедиться, что расходомеры показывают ноль в отсутствии движения теплоносителя. Для чего перекрыть головные задвижки (оформить актом); В случае отсутствия нулевых показаний расходомеров выполнить мероприятия по устранению причин наличия ненулевых показаний, при нулевых показаниях перейти к следующему разделу.

- 7.4.2. Проверить нет ли перетоков в системе (если показания расходомера на обратном трубопроводе больше чем на подающем), для чего перекрыть задвижку на подающем трубопроводе (оформить актом). В случае отсутствия перетоков прейти к следующему разделу, а в случае наличия перетоков признать показания добротными и отразить в акте;
- 7.4.3. Проверить корректно ли работают расходомеры (погрешность), для чего физически поменять расходомеры местами из подачи поставить в обратку и наоборот (оформить актом). В случае корректной работы приборов признать показания добротными, а в случае подтверждения некорректной работы расходомеров заменить расходомеры (отправить в ремонт).

7.5. Если показания неожидаемые по критерию 4 (Часовое значение расхода равно 0), то специалист ЭАО составляет и отправляет Подрядчику перечень рекомендаций по диагностике:

7.5.1. Убедиться в работоспособности расходомера (оформить актом), при необходимости отремонтировать или заменить.

7.6. Если показания неожидаемые по критерию 5 (Отсутствуют/некорректные показания с одного из датчиков температуры), то специалист ЭАО составляет и отправляет Подрядчику перечень рекомендаций по диагностике:

7.6.1. Убедиться в работоспособности термометра, проверить качество монтажа (оформить актом), при необходимости отремонтировать или заменить термометр.

7.7. Если показания неожидаемые по критерию 6 (Температура в подающем трубопроводе меньше чем в обратном), то специалист ЭАО составляет и отправляет Подрядчику перечень рекомендаций по диагностике:

7.7.1. Убедиться не переворачивается ли система ТС (оформить актом), при необходимости отремонтировать или заменить термометры.

7.8. Если показания неожидаемые по критерию 7 (Тепловая нагрузка отличается больше чем на 50% от ожидаемой), то специалист ЭАО составляет и отправляет Подрядчику перечень рекомендаций по диагностике:

7.8.1. Убедится в корректности измерения температур, убедится в корректности измерения расходов, путем временной замены на аналоги или внеочередной поверке/испытаниям приборов (оформить актом)

7.9. Если показания неожидаемые по критерию 7, то специалист ЭАО составляет и отправляет Подрядчику перечень рекомендаций по диагностике и устранению неисправностей для критерия 7 (табл.1), когда вычислитель диагностирует себя как неисправный (Пример в приложении).

7.9.1. Проконсультироваться у производителя прибора и выполнить его рекомендации.

7.10. Подрядчик выполняет полученные рекомендации в соответствии с перечнем. Отклонения от перечня рекомендаций допускается, но, в этом случае, необходимо записать цель, выполненные работы и выводы в акт.

7.11. После выполнения рекомендаций, Подрядчик заполняет акт о диагностике, в соответствии с критерием ожидаемости (неожидаемости). В акте должны быть указаны: адрес объекта, тип системы теплоснабжения, схема теплоснабжения объекта, с условными обозначениями трубопроводов, запорной арматуры и оборудования. Также, в акте о проведении диагностики должны быть указаны проведённые мероприятия (действия), время проведения работ, цель проведения работ, показания приборов до действий, после действий (с указанием места снятия показаний (индикатор на приборе, либо сервер) и вывод о работе приборов. В конце акты заполняется заключение о проведённой диагностике. Например, в результате проведенных мероприятий установлено что «показания считать добротными и рекомендовать к учёту» или «показания не добротные, к учёту не рекомендованы».

7.12. В акт записываются все действия, направленные на диагностику причин неисправностей и результат этих действий. Акт является документом позволяющим официально подтверждать статус показаний.

## <span id="page-7-0"></span>**8. Расчет потребления ТЭ за период в котором показания УУТЭ не приняты к учету**

Данный пункт носит рекомендательный характер и для применения его следует узаконить (внести соответствующую запись в договоре теплоснабжения или др.)

8.1. В случае, когда актом диагностики показания признаны недобротными, показания получают статус не рекомендованы к учету. Учет потребления ТЭ за период, в котором показания УУТЭ признаны недобротными, производится расчетным методом в соответствии с правилами учета ТЭ (п.6.3.).

Страница **8** из **16** 8.2. Расчет количества потребленной тепловой энергии за период, в котором показания УУТЭ были не рекомендованы к учету производится следующим образом (Правила учета п.9.8. При выходе из строя приборов учета, с помощью которых определяются количество тепловой энергии и масса (или объем) теплоносителя, а также приборов, регистрирующих параметры теплоносителя, ведение учета тепловой энергии и массы (или

объема) теплоносителя и регистрация его параметров на период не более 15 суток в течение года с момента приемки узла учета на коммерческий расчет осуществляются на основании показаний этих приборов, 3 суток с корректировкой по фактической температуре наружного воздуха на период пересчета):

$$
QB = QA/3*(20 - tA)*(20 - tP);
$$
\n(1)

где:

QБ – искомое количество потребленной энергии за рассчитываемые сутки, Гкал;

QА – энергия взятая за трое предшествующих суток, Гкал;

tА – средняя температура наружного воздуха за трое предшествующих суток (источник - сайт http://meteo.infospace.ru/), °С;

tР – среднемесячная температура наружного воздуха за рассчитываемые сутки, °С;

В случае необходимости расчета отдельных недостающих часов (меньше суток) определять количество энергии, по аналогичной формуле соответственно поделив сутки на 24 часа.

6.4. К показаниям УУТЭ следует добавить потери ТЭ от границы балансовой принадлежности до места нахождения УУТЭ (берутся из проекта на УУТЭ, если стороны не договорились об ином способе получения величины потерь).

6.5. В открытых системах теплоснабжения в случае применения теплосчетчика вычисляющего ТЭ с применением константы температуры (энтальпии) холодной (подпитывающей) воды (hK) по алгоритму тождественному ГОСТ Р 8.591-2002:

 $O(\text{H} = G2*(h1-h2)+(G1-G2)(h1-hK))$  (2)

следует досчитывать получаемое количество ТЭ по ГОСТ Р 8.592-2002:

 $Q = \text{O}\Pi + (\text{G1-G2})(\text{hK-hX})$  (3)

с учетом фактического значения температуры (энтальпии) холодной воды (hХ) источника.

6.6. По результатам выполнения работ по данному регламенту можно составляеть Отчет о потребленной тепловой энергии являющийся основанием для составления Акта о потреблении тепловой энергии.

## **Приложение № 1**

## **Пример заполненного оперативного отчёта о показаниях приборов учёта тепловой энергии**

<span id="page-9-0"></span>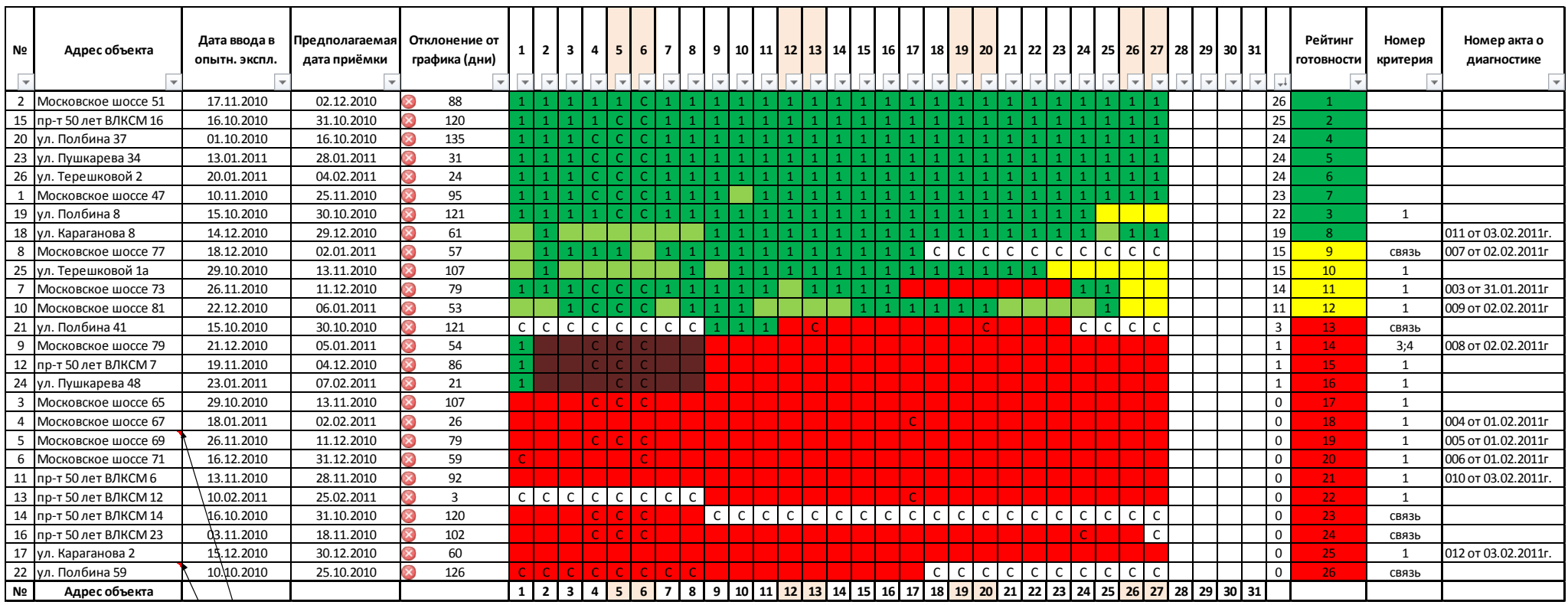

## **Приложение**

#### **Алгоритм анализа**

<span id="page-10-0"></span>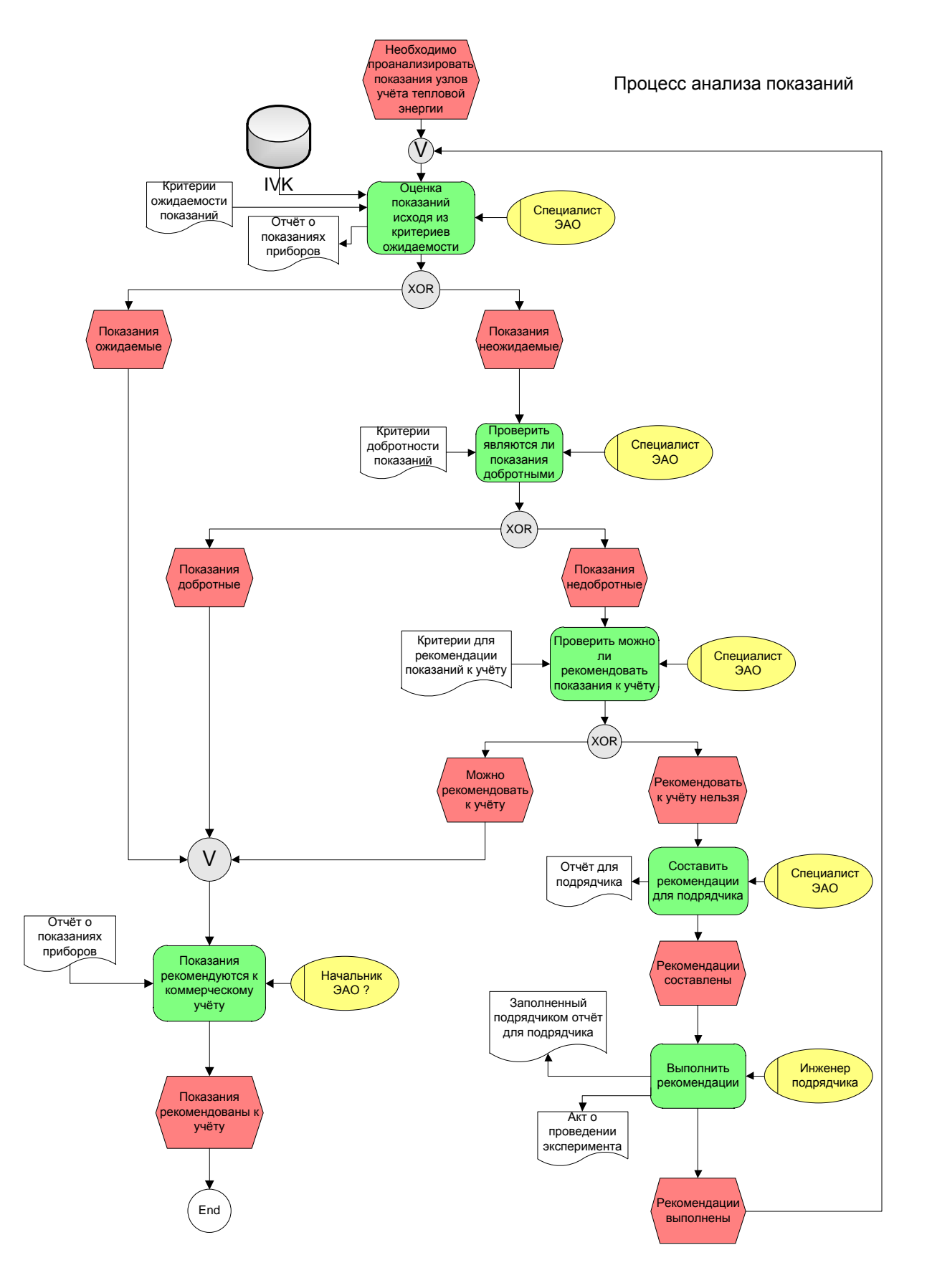

## Приложение Пример заполнения акта о проведении диагностики Акт о проведении диагностики

№ 051 от 03.02.11г.

Адрес объекта: пр-т Ленина 1 Поставщик ТЭ Потребитель ТЭ Тип системы: Закрытая Схема УУТЭ

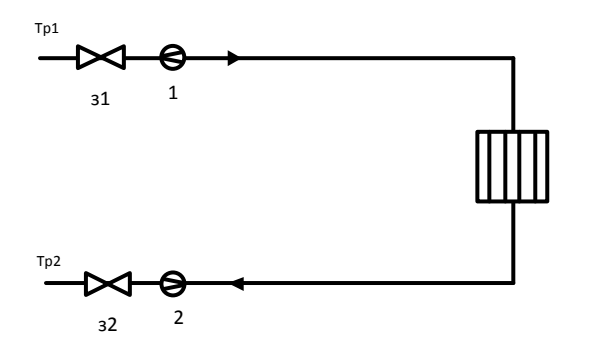

Tp1 - подающий трубопровод

Tp2 - обратный трубопровод

1 - расходомер на подающем трубопроводе

2 - расходомер на обратном трубопроводе

31 - задвижка на подающем трубопроводе

32 - задвижка на обратном трубопроводе

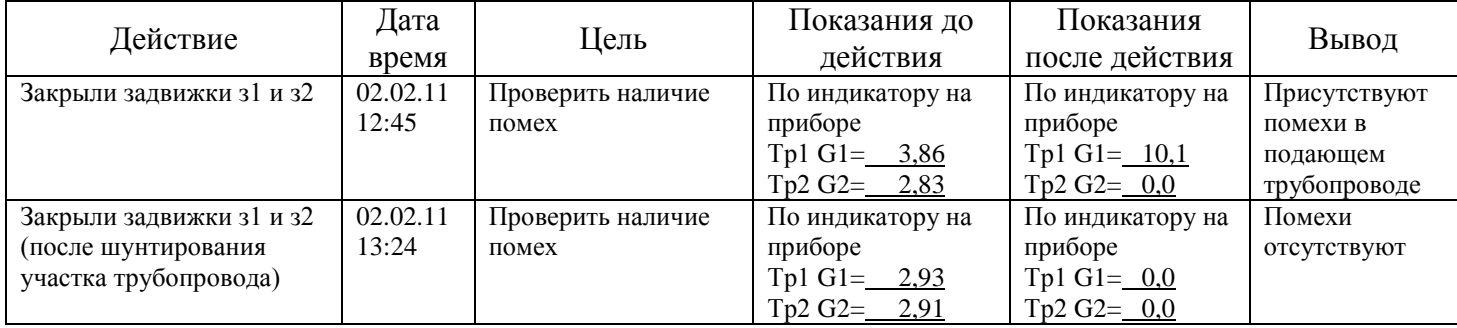

Результат диагностики: В ходе проведённых работ по диагностике было установлено, что на работу расходомера, установленного в подающем трубопроводе, влияли помехи. Помехи устранены.

Примечания: Нет

Рекомендованные действия: Нет

Заключение: Показания приборов за предыдущий период считать недобротными.

Показания после проведенных работ ожидаемые

Участники диагностики:

ФИО, должность

ФИО, должность

## Приложение Пример заполнения акта о проведении диагностики Акт о проведении диагностики

№ 043 от 16.02.11г.

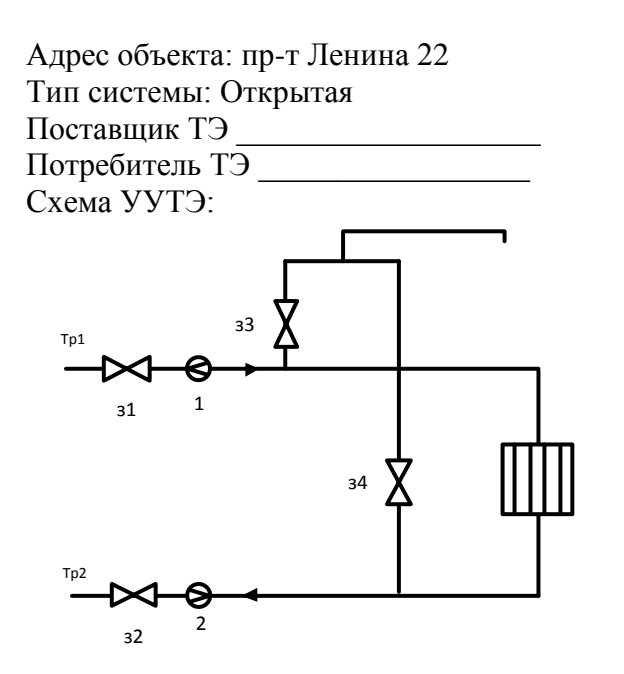

Tp1 - подающий трубопровод Tp2 - обратный трубопровод 1 - расходомер на подающем трубопроводе 2 - расходомер на обратном трубопроводе 31 - задвижка на подающем трубопроводе 32 - задвижка на обратном трубопроводе 33 - задвижка на систему ГВС 34 - задвижка на систему ГВС

Т.к. система открытая, то анализировать показания необходимо в ночные часы, когда ожидается нулевой разбор теплоносителя.

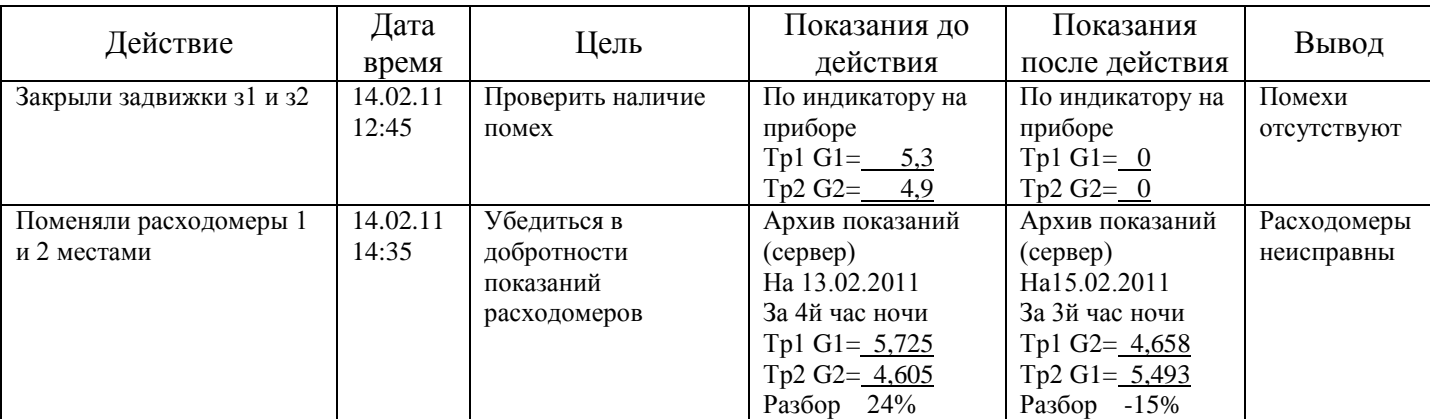

Результат диагностики: В ходе проведённых работ по диагностике было установлено, что расходомеры неисправны (показания перевернулись).

Примечания: Нет

Рекомендованные действия: Необходимо заменить (перекалибровать, настроить, отремонтировать) расходомеры.

Заключение: Показания признать не добротными.

Участники диагностики:

ФИО, должность

ФИО, должность

## Приложение Пример заполнения акта о проведении диагностики Акт о проведении диагностики

№ 076 от 04.02.11г.

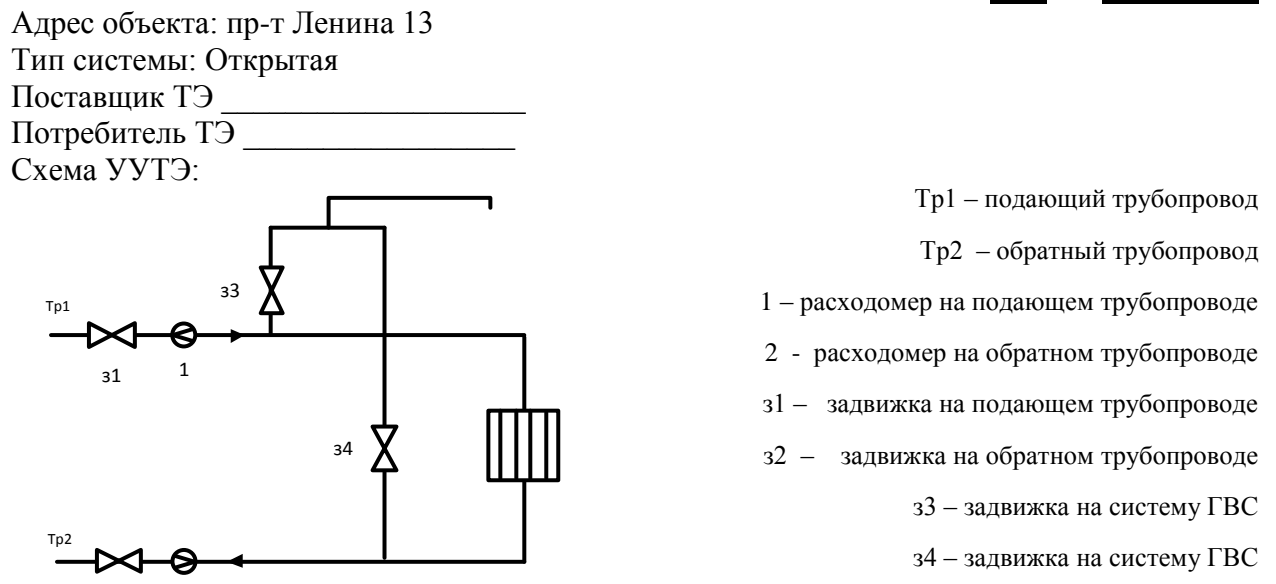

Т.к. система открытая, то анализировать показания необходимо в ночные часы, когда ожидается нулевой разбор теплоносителя.

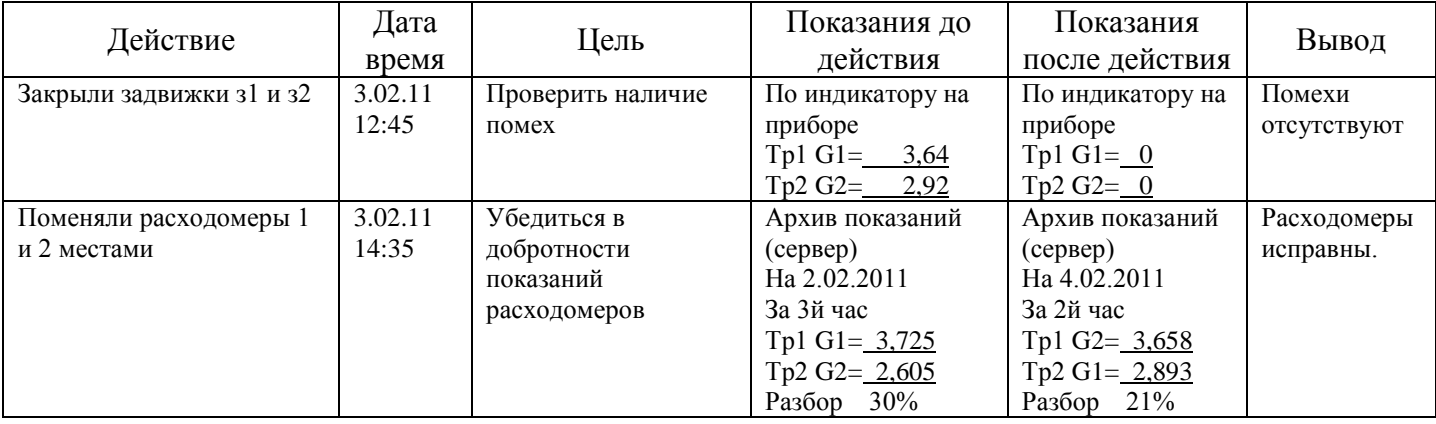

Результат диагностики: В ходе проведённых работ по диагностике было установлено, что расходомеры исправны (показания не перевернулись).

Примечания: Дополнительно, после эксперимента обнаружена утечка на подающем трубопроводе ГВС.

Рекомендованные действия: Устранить утечку на подающем трубопроводе Заключение: Показания приборов считать добротными, рекомендованы к учёту.

Участники лиагностики:

ФИО, должность

32

ФИО, должность

## Информация

**Пример, вычислитель индицирует код НС** (энергия за предыдущую минуту < 0)

Формула вычисления ТЭ: Q = M<sub>1</sub><sup>\*</sup>(h<sub>1</sub> - h<sub>2</sub>)+(M<sub>1</sub> - M<sub>2</sub>)<sup>\*</sup>(h<sub>2</sub> - h<sub>xB</sub>)

Условия: показания ТС, сутки:

 $M_1 = 162.2$  T

 $M_1 = 163.6$  T

 $T_1 = 50.2 \, \text{C}^{\circ}$ 

 $T_2 = 47.7 C^{\circ}$ 

 $T_{\rm vB} = 10 \, \rm C^{\circ}$ 

 $Q = (162.2*(50.2-47.7)+(166.2-166.6)*(47.7-10))/1000 = 0.353$  Гкал

Расходомеры 10 литр/имп.

Импульсов поступивших на вычислитель от расходомеров за:

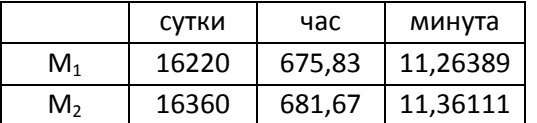

Вычислитель считает энергию каждую минуту, исходя из усредненных данных в минуту может поступить либо 11, либо 12 имп. Считаем энергию в минуту для двух крайних ситуаций, когда  $M_1 = 11$  имп, а  $M_2 = 12$  имп, и наоборот:

 $Q_1 = (0.011*(50.2-47.7)+(0.011-0.012)*(47.7-10))/1000 = -0.000010200$  Γκαπ

 $Q_2 = (0.012*(50.2-47.7)+(0.012-0.011)*(47.7-10))/1000 = 0.000067700$  Γκαπ

Получается О<sub>1</sub> вычислитель насчитывает отрицательную энергию, но ведь это нештатная ситуация? Понятно, что наступит минута когда энергия станет положительной и в сумме за час энергия тоже будет положительной, но что должен вычислитель делать в конкретную минуту когда энергия отрицательная? Вычислитель (да и никто) не знает, что в следующий период энергия может стать положительной и поэтому он высвечивает соответствующий код НС. Корректный алгоритм заключается в том, чтобы вычислитель запомнил данную отрицательную энергию а потом прибавил ее к положительной и в случае если суммарно энергия за час стала положительной значит все корректно и код НС стирается и не заносится в часовой архив, а если за час энергия отрицательная, следовательно что-то не так с системой теплоснабжения или с подключением теплосчетчика и код НС записывается в часовой архив.

#### Справка

#### (о вопросе алгоритмов вычисления тепловой энергии)

Часто возникает вопрос об алгоритмах реализованных в разных типах теплосчетчиков ...:

1. 
$$
Q = M_1 * (h_1 - h_2) + (M_1 - M_2) * (h_2 - h_{XB})
$$

Раскрываем скобки:

 $Q = M_1 * h_1 - M_1 * h_2 + M_1 * h_2 - M_1 * h_{XB} - M_2 * h_2 + M_2 * h_{XB}$ 

 $(-M_1 * h_2)$  и  $(+M_1 * h_2)$  сокращаются, остается:

$$
Q = M_1 * h_1 - M_1 * h_{XB} - M_2 * h_2 + M_2 * h_{XB}
$$

Выносим массы за скобки:

2.  $Q = M_1 * (h_1 - h_{XB}) - M_2 * (h_2 - h_{XB})$ 

Многие считают, что холодная вода должна равняться нулю, тогда h<sub>хв</sub> станет равно нулю и формула примет вид:

3.  $Q = M_1 * h_1 - M_2 * h_2$ 

Доказано, формулы 1, 2 и 3 тождественно равны...